$MATH 253$  Fall 2003 Section 504 P. Yasskin  $\vert$  Maple Ouiz Solutions **> restart:with(VecCalc):VCalias:**  $\lceil #1 \rceil$ **> rho:=r\*sin(theta);**  $\rho := r \sin(\theta)$ **> M:=Muint(rho\*r, r=0..3, theta=0..Pi, z=-1..1); M:=value(%);**  $\cdot$ π 3  $\int$  $\sqrt{ }$  $\int$  $v^2 \sin(\theta) dr d\theta dz$  $M := \begin{bmatrix} \mathbf{r}^2 \sin(\theta) dr d\theta d\mathbf{r} \end{bmatrix}$  $\mathbf{1}$  $\overline{1}$  $\overline{1}$ *G G*  $\int$  $\int$  $\int$  $-1$  $\bf{0}$  $\boldsymbol{0}$  $M := 36$  $\lceil #2$  $\geq f:=MF(\langle x,y,z\rangle,x^2*y+y^2*z^2);$  $f := (x, y, z) \rightarrow x^2 y + y^2 z^3$ **> delf:=Grad(f);**  $\mathcal{A} = \{ (x, y, z) \rightarrow 2 \, y \, x, (x, y, z) \rightarrow x^2 + 2 \, y \, z^3, (x, y, z) \rightarrow 3 \, y^2 \, z^2 \}$ **> P:=<3|2|1>;**  $P := [3, 2, 1]$ **> v:=delf &@ P;**  $v := [12, 13, 12]$ **> X:=P+t\*v;**  $X := [3 + 12t, 2 + 13t, 1 + 12t]$ **> pf:=implicitplot3d(f(x,y,z)=22, x=0..6, y=0..4, z=0..2, color=red, axes=normal): pf;**  $2 1.5<sub>2</sub>$  $6^{5}$ **> pline:=spacecurve([X[1],X[2],X[3]], t=-.1..0.1, color=blue): pline;**

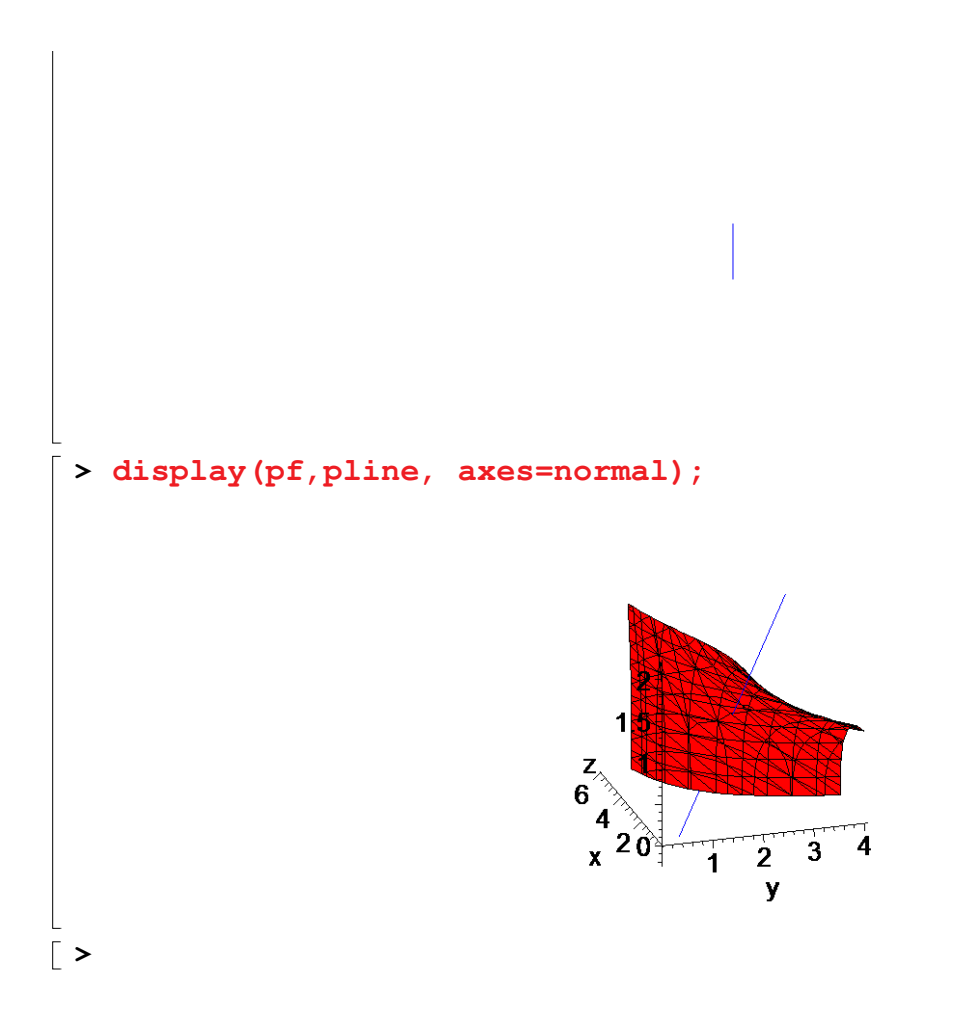